## **Self Service - Phone Numbers**

**Introduction** This guide provides the procedures for how to change a member's Phone

Numbers.

**Procedures** See below.

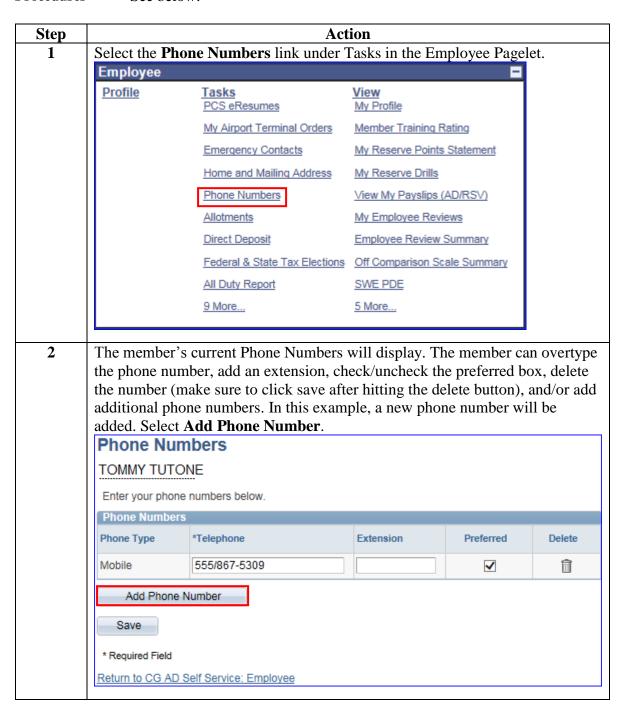

## Self Service - Phone Numbers, Continued

## Procedures,

continued

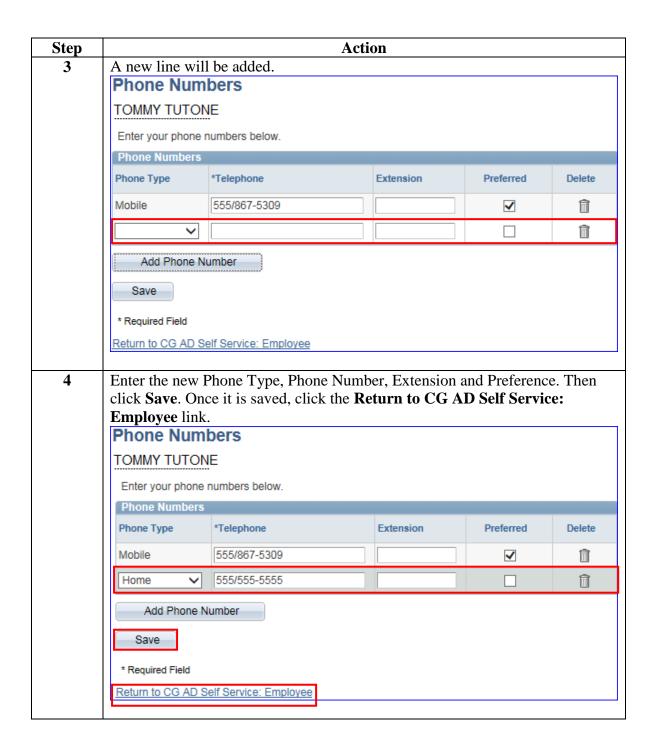